恩師等からの寄稿

 $\label{eq:2} \frac{1}{2} \int_{\mathbb{R}^3} \frac{1}{\sqrt{2}} \, \frac{1}{\sqrt{2}} \, \frac$ 

 $\sim$ 

 $\sigma_{\rm{max}}$ 

 $\label{eq:2.1} \frac{1}{\sqrt{2\pi}}\int_{0}^{\infty}\frac{1}{\sqrt{2\pi}}\left(\frac{1}{\sqrt{2\pi}}\right)^{2\pi} \frac{1}{\sqrt{2\pi}}\int_{0}^{\infty}\frac{1}{\sqrt{2\pi}}\left(\frac{1}{\sqrt{2\pi}}\right)^{2\pi} \frac{1}{\sqrt{2\pi}}\frac{1}{\sqrt{2\pi}}\int_{0}^{\infty}\frac{1}{\sqrt{2\pi}}\frac{1}{\sqrt{2\pi}}\frac{1}{\sqrt{2\pi}}\frac{1}{\sqrt{2\pi}}\frac{1}{\sqrt{2\pi}}\frac{1}{\sqrt{$ 

 $\mathcal{L}^{\text{max}}_{\text{max}}$ 

 $\mathcal{L}^{\text{max}}_{\text{max}}$ 

 $\frac{1}{\sqrt{2}}$ 

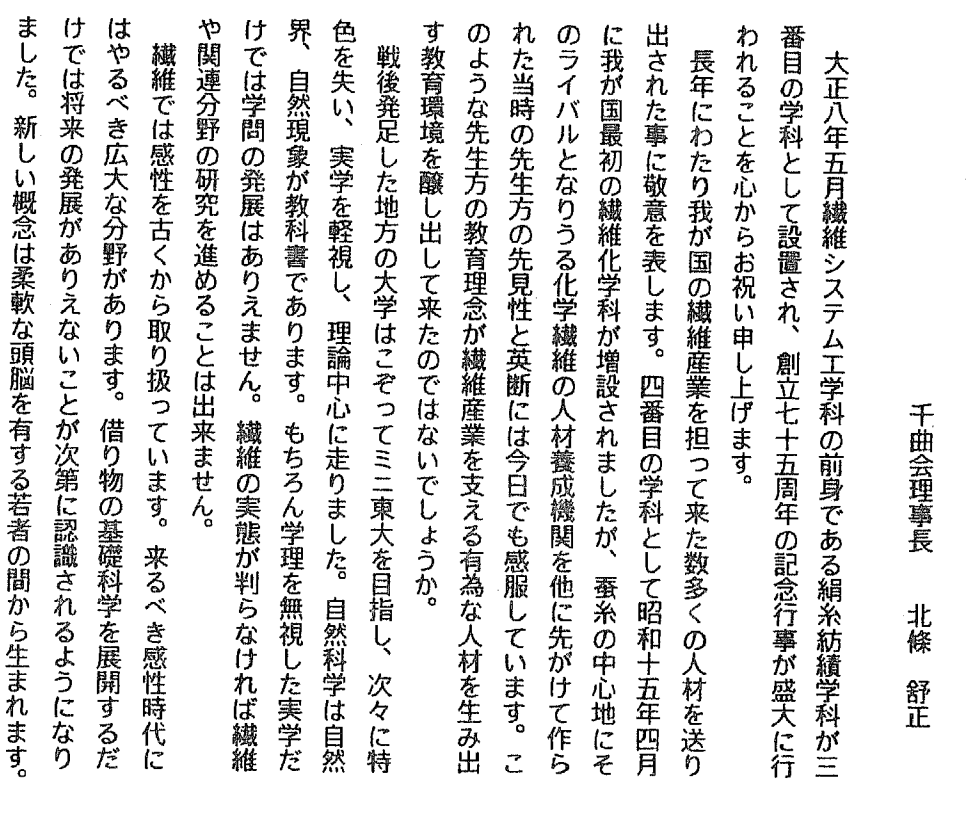

しています。

七十五周年によせて

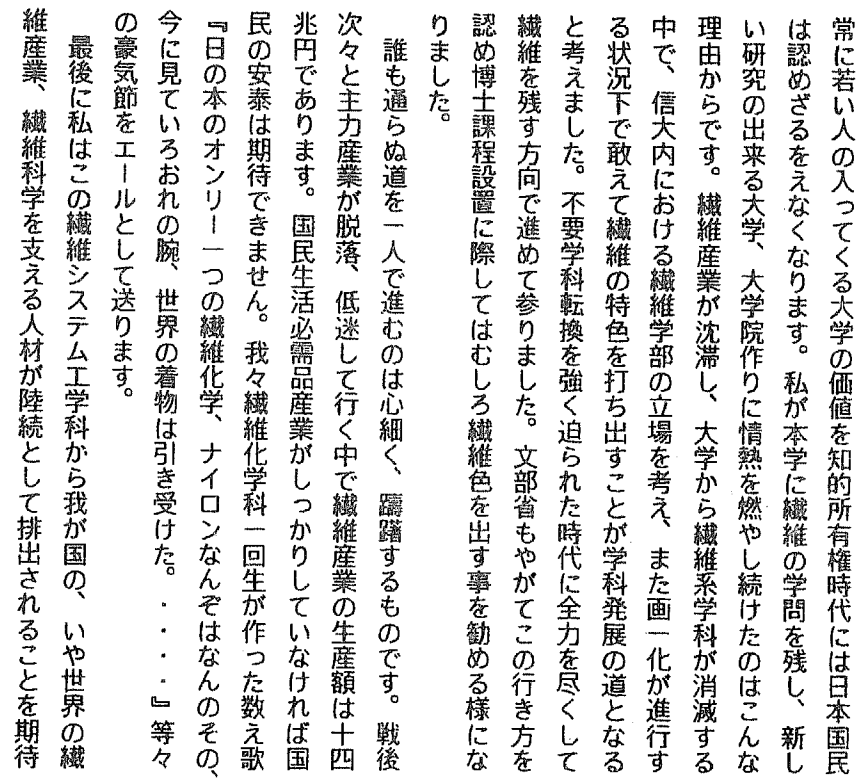

 $-31 -$ 

'n

÷,

l,

l,

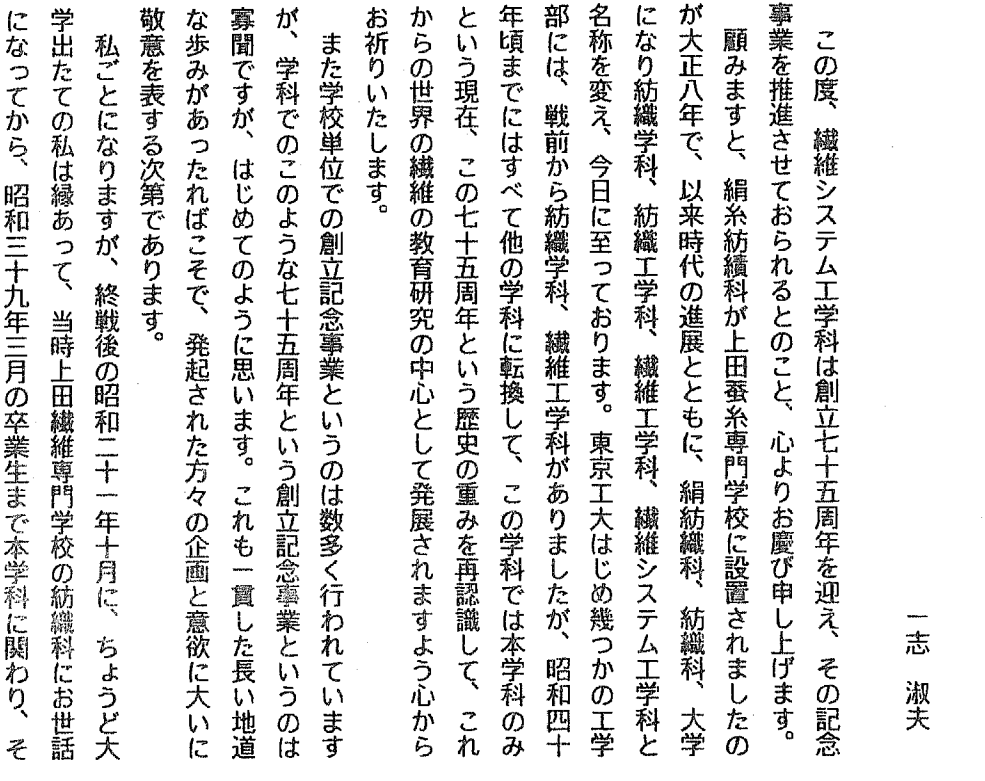

学科に関わりあい、その間の卒業生とは今でも同級会などを通じて **野工業高等専門学校へ赴任するまでおりました。青春の十八年間本** 分かれていて、紡織技術者の育成が尊らでしたので、現在や他の学 感慨深いものがあります。 親しくお付き合いしておりますだけに、このような集まりはとくに の後はすでに移っていた新設の繊維機械学科で、昭和六十年四月長 当時の紡織学科は紡績、機織及び編組、繊維物理、機械その他に

創立七十五周年に寄せて

に賁献されましたことは周知のことであります。 の多かった繊維業界において、中心になって懸命に頑張って、大い 生が専門を生かすことのできる繊維業界に進まれました。 浮き沈み 科のように、多方面の業界に進出しているのに比べて、大半の卒業

付加価値化が、これからの厳しい課題になっております。 化すなわち徹底した合理化による低コスト化と高、多機能繊維の高 ざるを得ないなどから、構造改善が真剣に進められ、いわゆる二極 その繊維業界も今や空洞化が一段と進み、繊維以外にも手を染め

> 32  $\overline{\phantom{a}}$

するとともに、さらにこの連綿たる縦と横の絆を強めて、棋界での にし、その歴史と伝統を生かして、一層のご精進とご研鑽をお祈り りましょうが、どうかこの創立七十五周年を機として、覚悟を新た ますますのご活躍を心から期待してやみません。 こういう時機、関係者の皆様方には前途は非常に険しいものとな

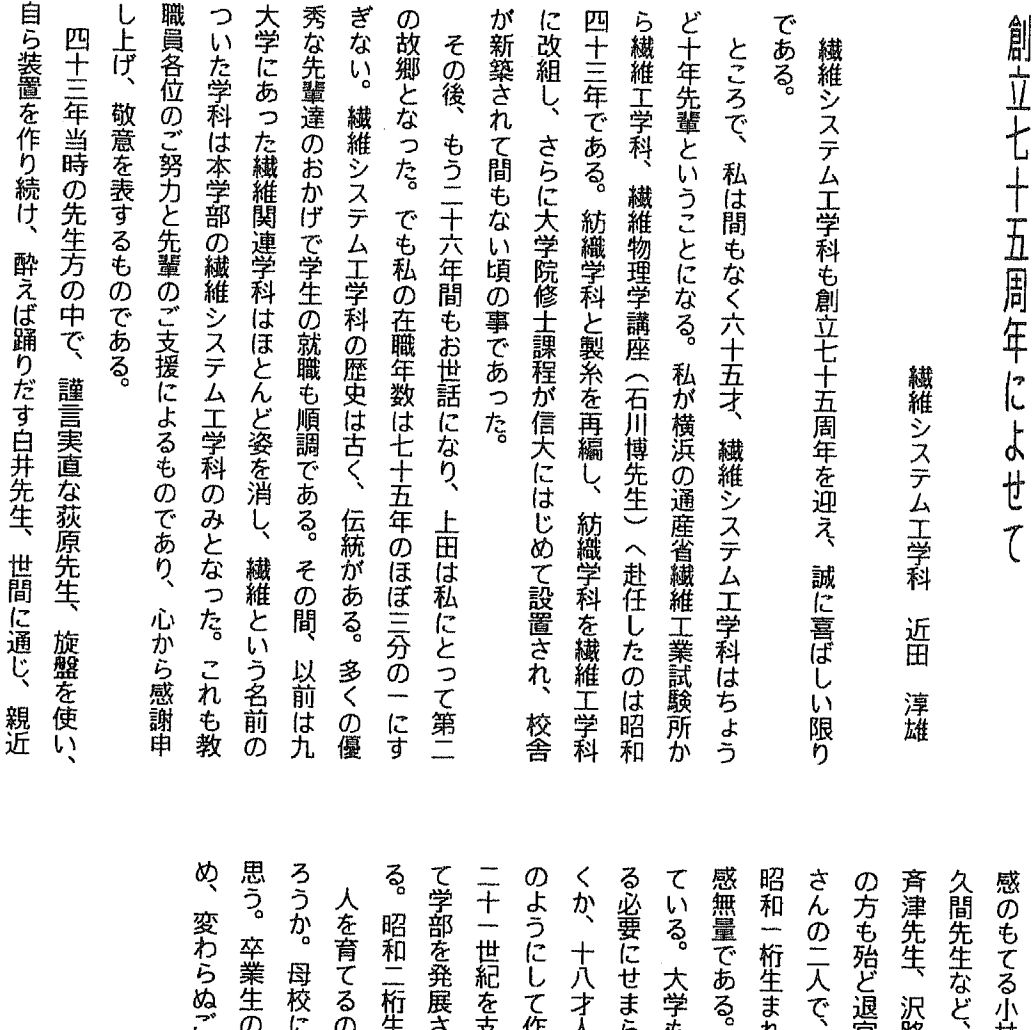

エーるか、国際化時代にふさわしい学部として、さらに **られている。繊維の伝統をどのように守り、育てて行** れも姿を消し、昭和二桁生まれの時代となる。まさに <sub>官され、残っているのは関口先生と野口(滝沢春子)</sub> P改革の時代を迎えており、生き残りをかけて努力す **^先生、無駄口をきかず、自己を貫いたタバコ好きの 4まれの皆さんに期待するところは大きい。 ごせるために何をなすべきか、など問題は山積してい** イえる科学技術のセンター・オブ・エクセレンスとし 蛤先生、石川先生、土屋先生、嶋崎先生、それに職員 〈口の激減に対処するため、若者に魅力ある学部をど 時は古いものを洗い流し、新しい時代を作ろうとし 来年三月で、私も定年になる。明治、大正は勿論、 それぞれ個性溢れる先生がたがこの世を去った。 美

3皆さんにも、母校、繊維システム工学科の発展のた 」支援とご協力をお願いして筆を置く。 には、人それぞれに深い愛着をもっておられることと 3はまず父と母、故郷、友達、それに学校ではないだ

> 33  $\overline{\phantom{a}}$

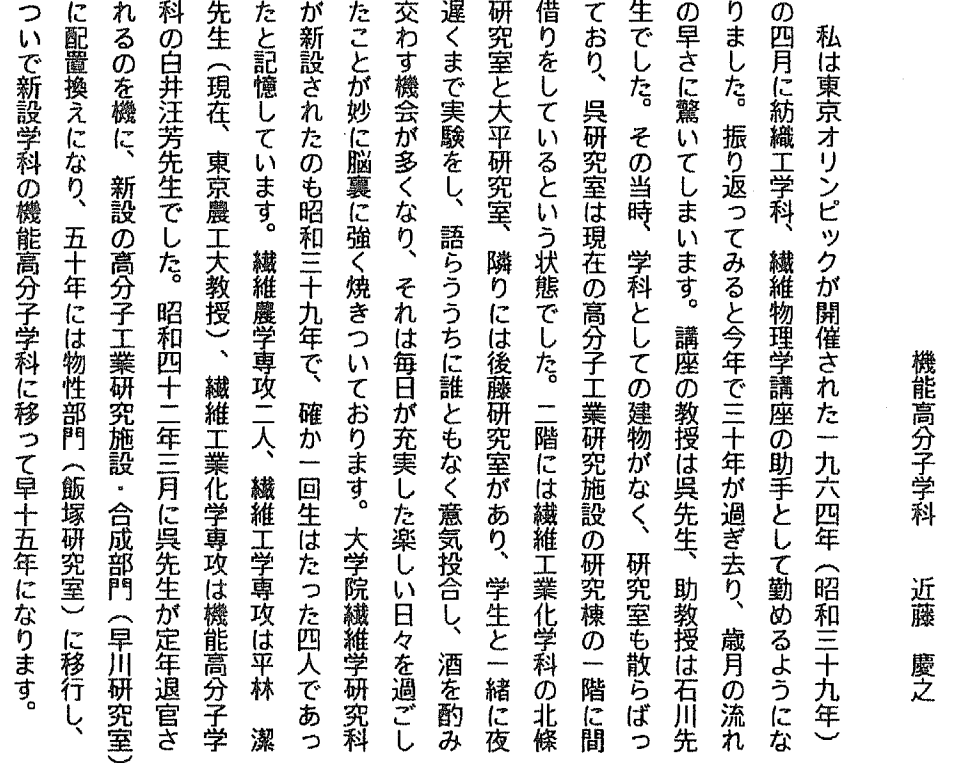

させて行くことが必要であると考えます。

 $\ddot{\phantom{0}}$ 

七十五周年によせる思い出

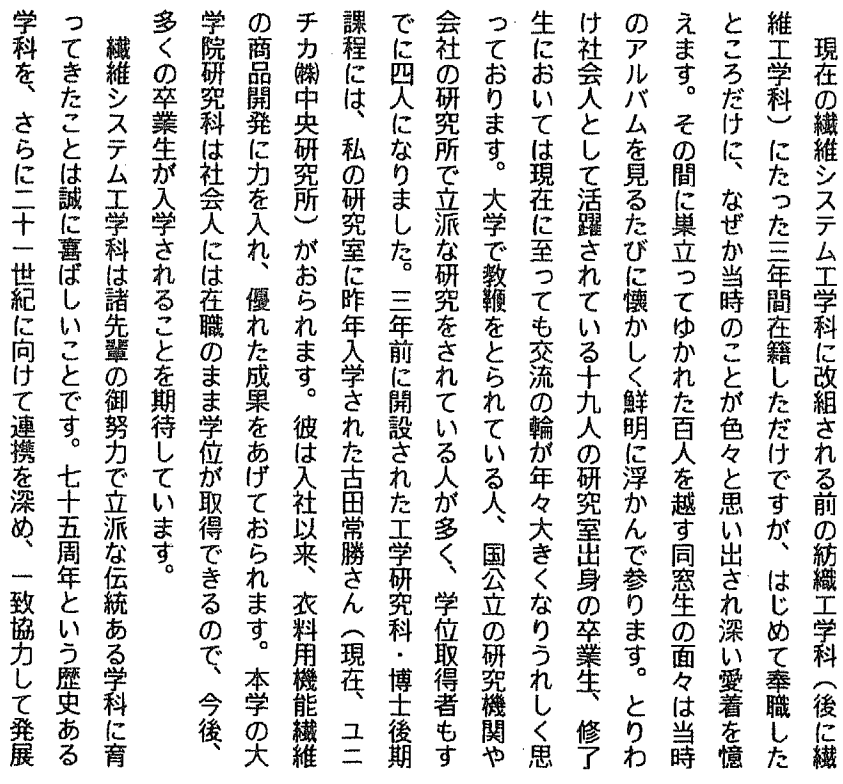

 $-34-$ 

 $\ddot{\phantom{0}}$ 

## 地球一大気圏システム、画面で実験させる数学授業、簡単な画像情報の標準化

佐藤 良泰 '- be シスーム 臨 ・ つ7

過剰包装など莫大な浪費物の生産、無謀開発、高速化、ハイパワー化、巨大技術で環境破壊 や事故も巨大化し、農林業を疲弊させ、人間疎外はひどく、工業化・資本主義文明は限界。物 と熱の汚染(エントロピー増大。負遺産)。地球物理・化学・気象・生態系・資源人口論・保 健衛生・農政、などを総合して計測評価、フィードバックし調節する地球システム管理、生産 一処理一回収一再生の工業技術と経済学の統合、環境産業(農林業一沿岸漁業)助成や、自然維持 の長期計画を作る行政学、マイナス成長で雇用を維持するミニマイズ経済学などを統合したグ ローバルシステムの管理計画で『次の文明へ軟着陸できる』事を期待します。 画面で図示図解させる【見させる数学】授業

 学校にパソコンが数十万台配給されました。数学の授業のツイデに、命令語を4個教えて、 ①中学1年の「座標」で自由に描いた大きさ L1=xxx, L2=xxx, H1=xxx, H2=xxxの図を、 ②中学1年の「比例」で縮尺してブラウン管 画面にハメ込む、手順を生徒に書かせれば、 10 SCREEN 3:CLS 3:Umニ639:Vm=399:D=xxx 20 L<sub>1</sub>=xxx: L<sub>2</sub>=xxx: L= L<sub>1</sub>+L<sub>2</sub>

30 H<sub>1</sub> = xxx: H<sub>2</sub> = xxx: H = H<sub>1</sub> + H<sub>2</sub>

- 40 FOR  $X = -L_2$  to  $L_1$  step D
- 50 Y=f(X)
- 60 U=Um $*(X+L_2)/L$ :
	- V=-Vm\*(Y-H,)/H
- 70 PSET (U,V),5
- 80 NEXT X

の型になります。Y=f(X)は

任意の関数、XXXは数値。

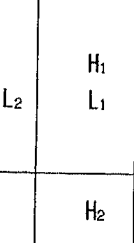

グラフで図を代衷。このプログラムで生徒は【数式や例題を図示し、画面で実験できる】。 中学の知識でグラフィック情報の標準化 図形処理(CG)や画像処理は標準化が困難とされてきましたが、下のように簡単です:

#define l\_: xxx #define Um 639 ←…など、ヘッダーは省略  $main()$ 

 $\left\{ \right.$ 

```
 double x,y,u,v ;
```
puts("¥033\*");←…など、画面設定命令は省略

for  $(x=-L2; x<=L1; x==L/100){$ 

作図、画像読込み、ファイル読出し、等で、画素点の座標(x,y)の集合を配列する  $u=Um*(x+L2)/L$ ,  $v=-Vm*(y-H1)/H$  ;

```
g_{p}set((int)u, (int)v, 5,0,0);
```
}

 $\mathcal{F}$ 

(x,y)←中学の座標. (u,v)←ディバイス座標. 世界のどの装置でも【相似画像】がえられる.

一 35 一

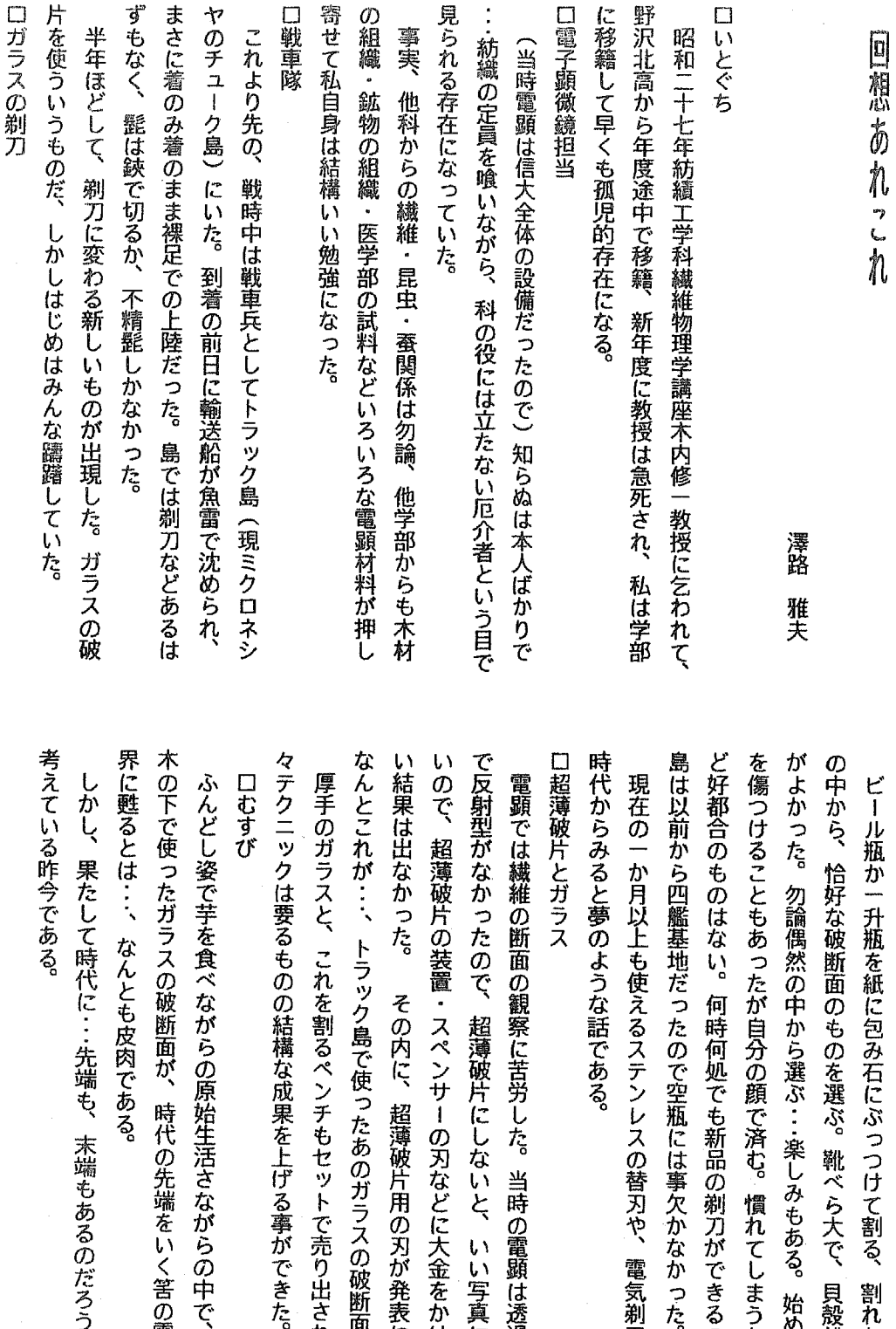

 $\frac{1}{2}$ 36

ガラス かった。 かったので、超薄破片にしないと、いい写真にならな 維の断面の観察に苦労した。当時の電顕は透過型だけ 四艦基地だったので空瓶には事欠かなかった。 のはない。何時何処でも新品の剃刀ができるのだから。 好な破断面のものを選ぶ。靴べら大で、貝殻状のもの **破片の装置・スペンサーの刃などに大金をかけたが良** 月以上も使えるステンレスの替刃や、電気剃刀などの ともあったが自分の顔で済む。慣れてしまうとこれほ 勿論偶然の中から選ぶ‥‥楽しみもある。始めの内は顔 スと、これを割るペンチもセットで売り出されて、少 …、 トラック島で使ったあのガラスの破断面だった。 と夢のような話である。 升瓶を紙に包み石にぶっつけて割る、割れたガラス その内に、超薄破片用の刃が発表になった。

で芋を食べながらの原始生活さながらの中で、椰子の たガラスの破断面が、時代の先端をいく筈の電顕の世 ・、なんとも皮肉である。

たして時代に・・・先端も、末端もあるのだろうか?・・・

今である。

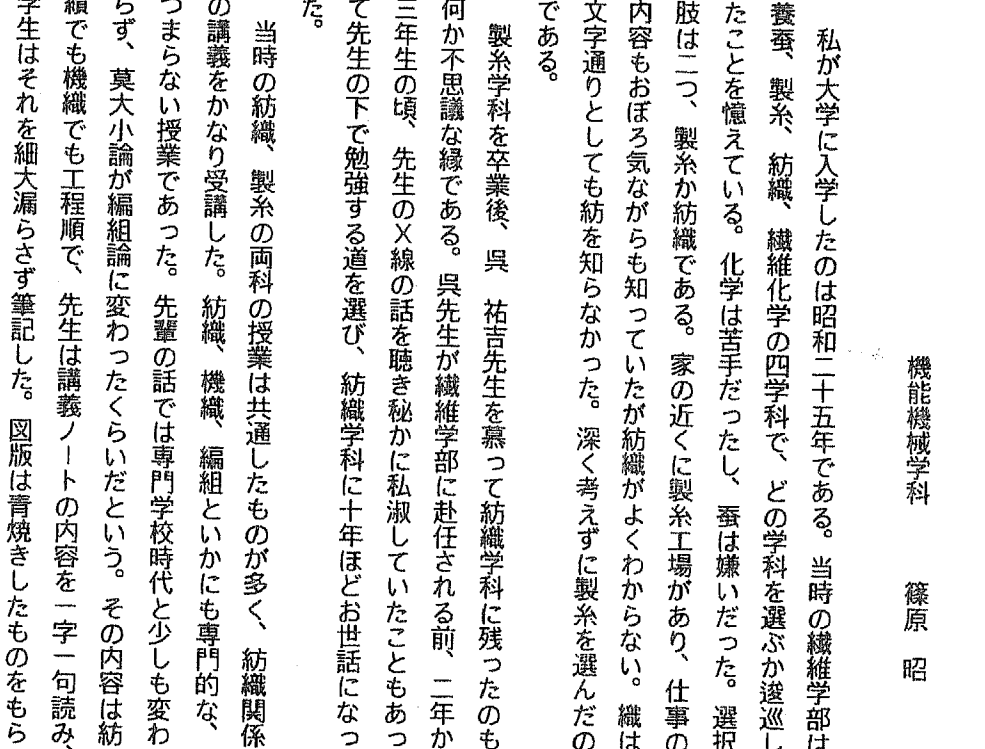

草創期の紡織学科

たちの努力が、今日の繊維システム工学科に凝集されているのでは ないだろうか。 の学部ではあるが、少しでも自由度を大きくしようとしてきた先輩 由度が少ないが、路線バスは自由度が大きいと言うことであろう。 はない」と言っている。路面電車は決まった線路の上だけ走り、自 幸福論の中で「電車の運転手は、バスの運転手とくらべると幸福で 問領域を拡げて来たが、それだけに苦難な道程であった。アランは 学科、繊維工学、繊維システム工学科と名前が変わり、その都度学 学生を魅了させた筈である。学部でも授業科目の近代化を行い、 容も刷新し、昭和四十一年繊維工学科へと改組したのである。 容に対する学生の不満が噴き出したのである。しかし、呉先生の講 義は格調高く、学問的であった。さすが元大阪帝大教授で、多くの **義ノートが長年使っていて黄色くなっているというもので、講義内** がいても不思議でない。数年前の先輩のノートを借りたら全く同じ 学でも似たようなもので、寺小屋以来の伝統だっだのかも知れない。 であったという笑い話があったほどだからである。 だから先生のノートを謄写刷りにして配布してくれたらと思う学生 変だったと思う。このような講義は本学部だけでなく全国どこの大 った。今のように便利な複写機がなく、太陽光で焼いたのだから大 元来繊維教育という狭い軌道の上を走る運命に置かれてきた我々 紡織教育七十五年の歴史の中で絹糸紡績、絹紡織、紡織、紡織工 このような背景のもと「黄色いノート事件」が起きた。先生の講 内

37

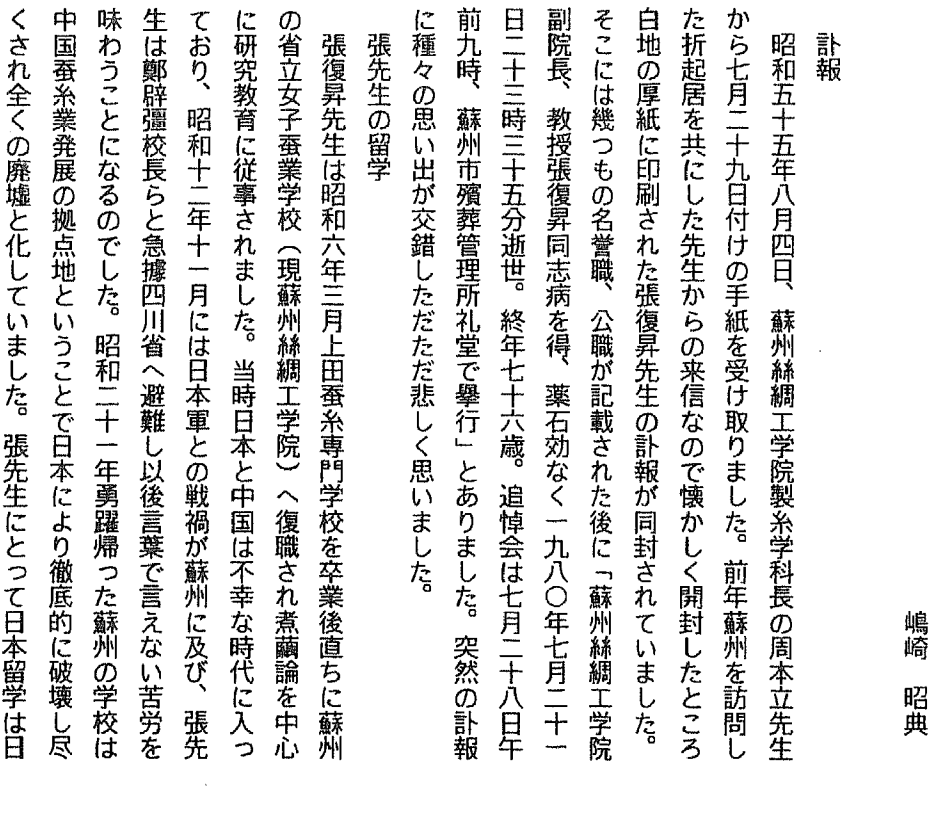

荷となり、また不安な日々の元凶となっていたのではないかと思わ 中国交回復に至る四十年余りの長い歳月の間、常に耐え難い心の重 れるのです。 記念樹 七月十四日の手紙

張復員升先生(糸土)の組ごい出

七月十四日の手紙

周先生の手紙によると張先生は七月十四日夕刻発病、以後高熱が

一38一

記念樹

ました。已に三メートル余りになった白雲木は毎年美しい花を咲か 母校を偲びながら来学の夢を果たせなかった張復昇先生の霊を慰め め篠原昭先生寄贈の白雲木と柏真類のスカイロケットの二本を植え、 校門の左手、蚕霊供養塔の前に遺品と写真の入った紫檀の小箱を埋 繊維学部は張先生の同級生の元信越電線社長笠原義人さんを招き

せています。来学の折りには是非見て下さい。

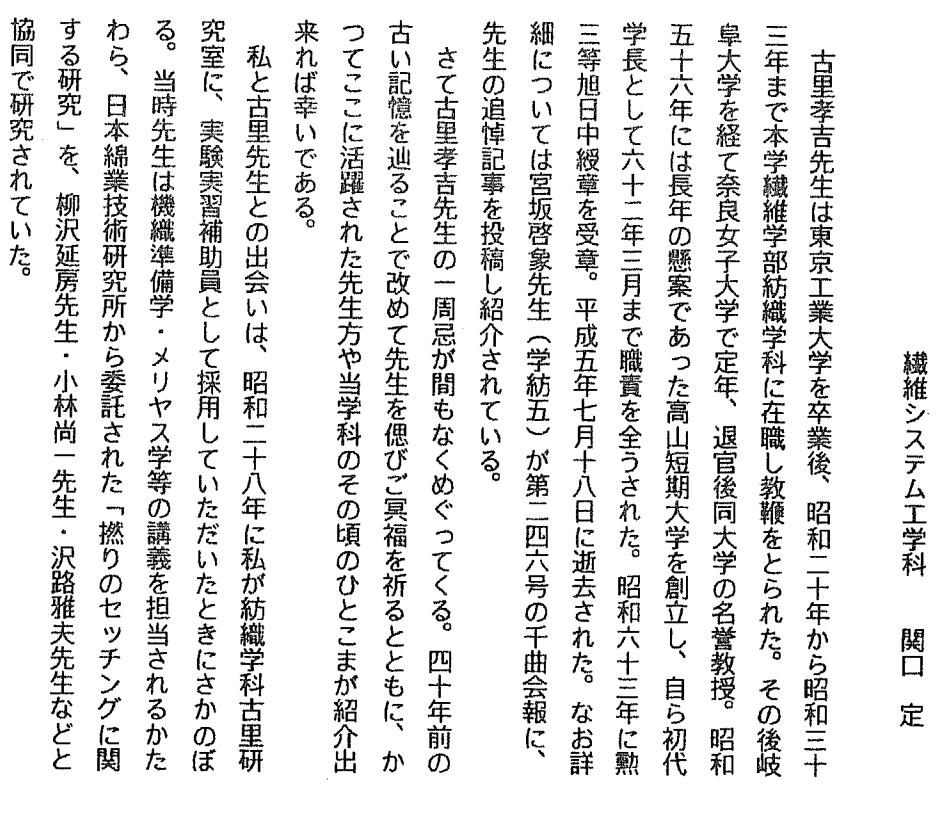

古里孝吉先生の思い出

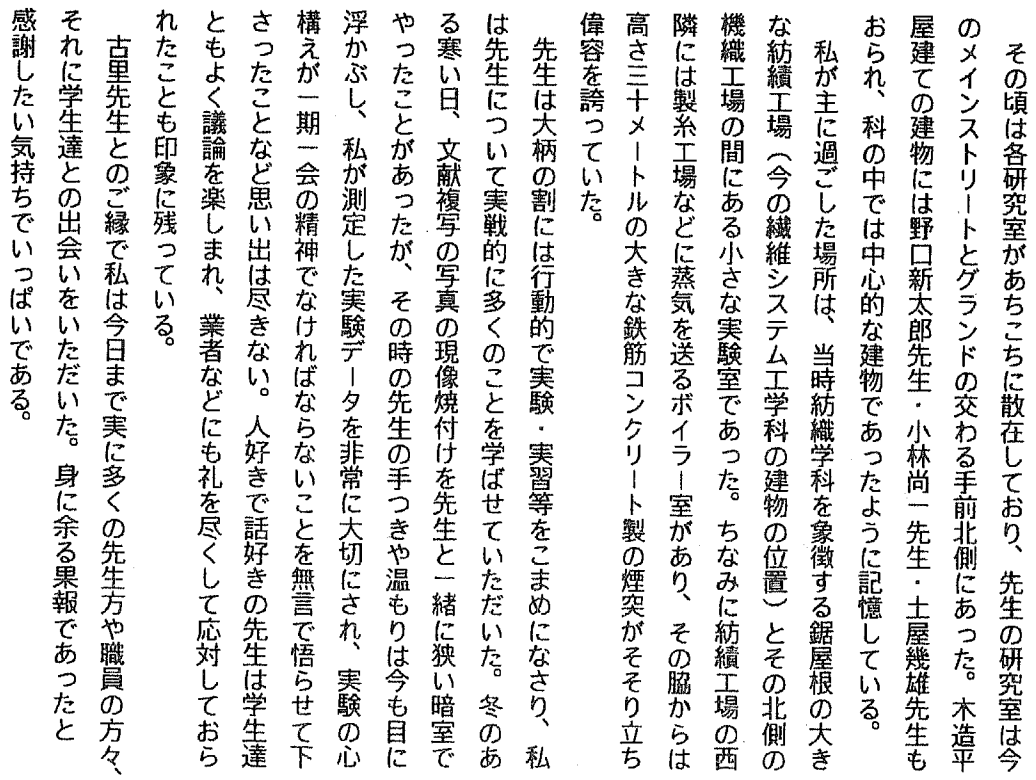

39  $\overline{\phantom{0}}$   $\ddot{\phantom{a}}$ 

 $\hat{\boldsymbol{\beta}}$ 

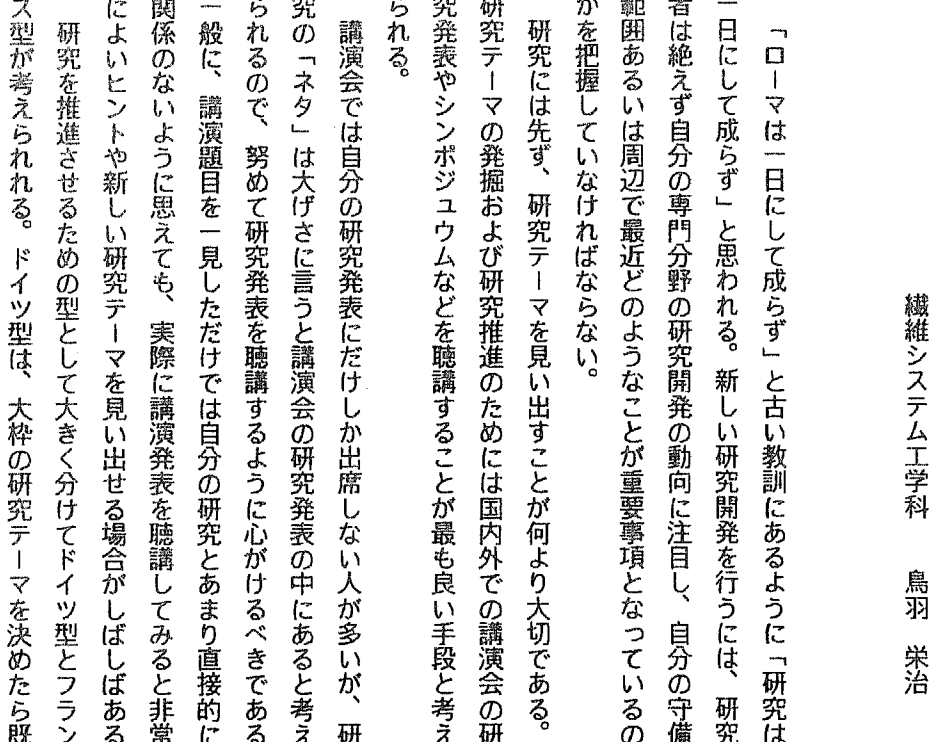

研究れに思う

ņ ることによりすばらしい研究成果が生まれるものと思われる。 研究を推進させるためには、相当の苦労を伴うが、たゆまない努力 あるということである。例えば、条件の良い畑では実りの多い収穫 考えられるが、このどちらの型にしたら良いかについては個人個人 を熟読し、自己点検をするのである。このように二つの研究の型が 成できそうな研究計画をたて、目的に向かって遭進するのである。 が必要である。研究の苦労を苦痛と思わず楽しく研究をやるために ップして、ベストコンディションにしておかなければ良いアイディ が期待できると同じように、我々の頭脳も絶えずポテンシャルをア のポテンシャルや特性に依存するものと思われる。 検討し、これで良しと思われる時点で研究テーマに関係のある論文 フランス型は、研究テーマが決まったら自分の考えをとことんまで に発表されている関係論文を徹底的に調べ、その上で研究目的を達 は、自分の研究に興味と誇りを持つことも大切である。研究者にと アと優れた研究成果はとうてい望むことができない。更に、優れた って特に研究と趣味とが一致することが理想的と考えられ、そうす 研究を推進させるための一つの条件として、考える下地が大切で **最後に、繊維システム工学科が今年で七五周年を迎えることとな** 

もに歩み続けたいと考えている。 将来の益々の繊維システム工学科の発展に向かって、皆様とと

40

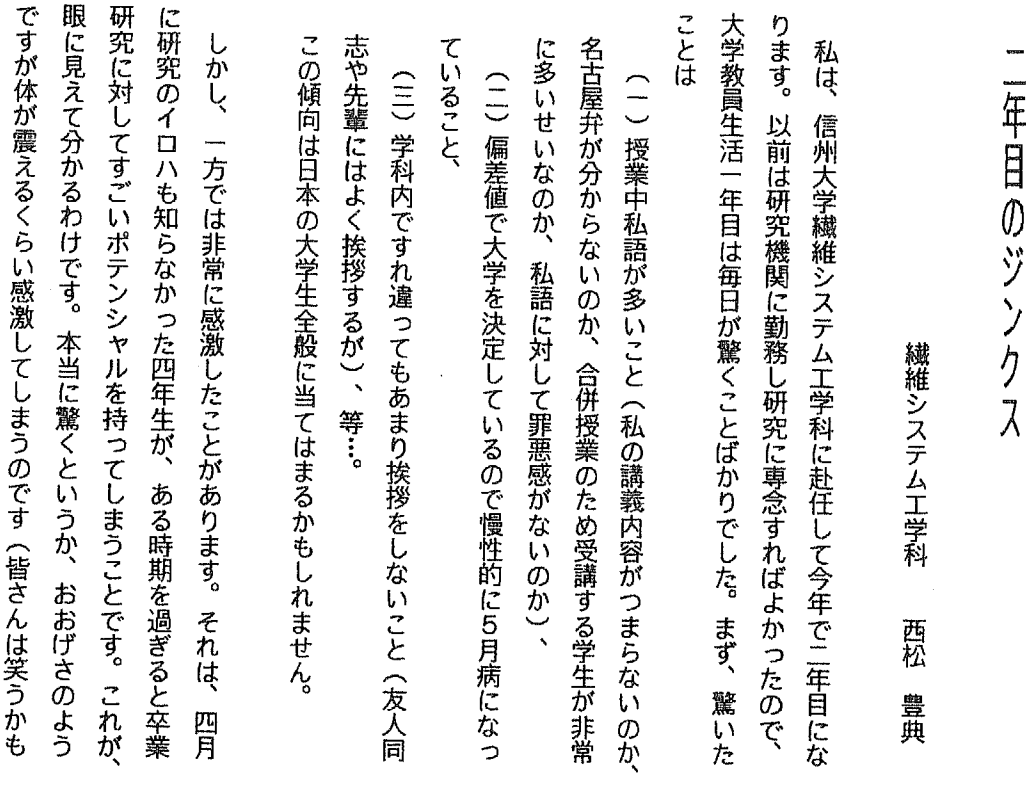

 $1 - 2$ 

年目のジンクスに落ちないように頑張って行きたいと思います。

は繊維システム工学科七十五周年ですが、私は教員二年生として二 知っていても機能的な繊維・布設計はできないわけです。 のような多用な教育要素、即ち学際的な教育が必要ということです。 持った繊維・製品の開発ができると思います。 コンピュータだけを 的手法、マネージメント手法等を融合させることによって新機能を び布設計法→加工方法→繊維・製品の性能計測・評価法を系統立て バイオテクノロジー、ニューロコンピュータ等の最先端技術や統計 二十年以上も前から『風合い』という感性を研究していました)、 た基礎繊維工学、これらを基礎として感覚計測工学(繊維工業では ではないでしょうか。 支える技術者や研究者を教育する機関が国内で一学科とは寂しいの 関連の企業が非常に数多く存在しているわけで、このような企業を くのは信州大学だけになってしまいました。しかし、国内には繊維 思いつくままに取り留めもないことを書いてしまいました。今年 非常にフレキシブルな素材である繊維を研究対象とする場合、こ 繊維に関連する研究を行っていく場合、繊維材料の開発→繊維及 さて、話は飛びますが国内の大学で科に『繊維』という名前がつ

 $41$ 

出し切るということを実感しました。

しれませんが)。やはり、何か目的を持つとすごいパワーを彼らは

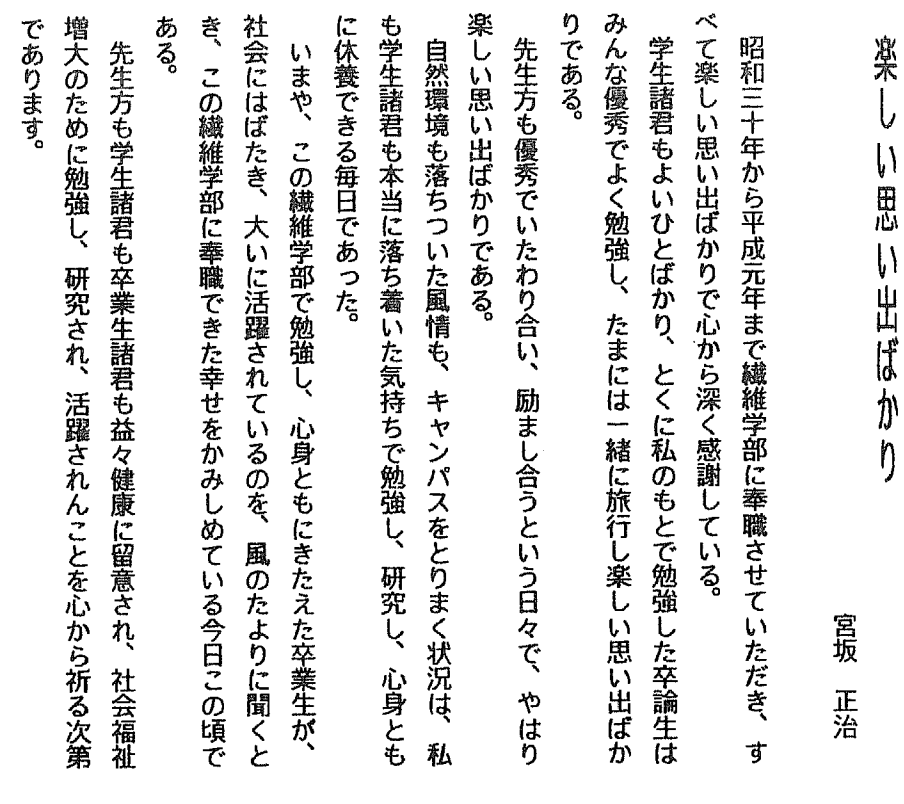

 $\ddot{\phantom{0}}$ 

ŀ,

 $\frac{1}{2}$ 

Î,

平成六年四月二十九日